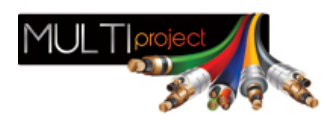

Link do produktu:<https://www.multiproject.com.pl/wzmacniacz-budynkowy-axing-bvs-20-00-36db-p-3866.html>

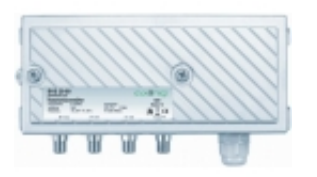

## Wzmacniacz budynkowy Axing BVS 20-00 36dB

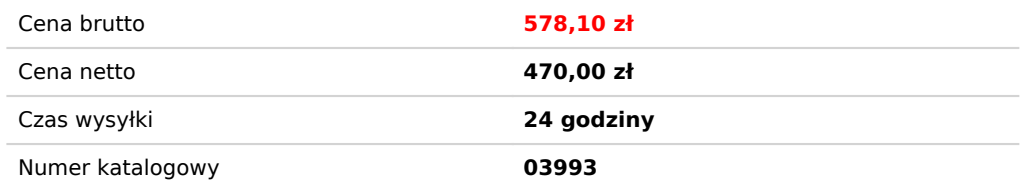

## Opis produktu

## **Wzmacniacz budynkowy AXING BVS 20-00**

*widok wzmacniacza w środku*

*widok wzmacniacza z zewnątrz*

- *wzmacniacz pracuje do 1000MHz*
- *KBW klasa 1C*
- *możliwość implementacji modułu kanału zwrotnego*
- *ustawianie tłumienia i equalizacji za pomocą AXING switchy PCB*
- *ustawianie międzystopniowego tłumienia i nachylenia charakterystyki za pomocą jumperów*
- *odlewana obudowa*
- *złącza testowe na wejściu i wyjściu*

Wzmacniacz przeznaczony dla telewizji kablowych. Niewątpliwą zaletą wzmacniacza jest praca do 1GHz, zatem może pracować w systemach, w których stosuje się dosył internetu na częstotliowściach 862-1000MHz. Regulacja wzmacniacza odbywa się za pomoca switchy i jumperów, co jest zdecydowanie bardziej stabine niż regulacja na elementach obrotowych.

Do wzmacniacza można zamontować moduł kanału zwrotnego **[BZU 20-65 AXING](http://www.satelitarni.pl/modul-kanalu-zwrotnego-2065-p-568.html)**, pracujący w zakresie 5...65MHz.

Dane techniczne:

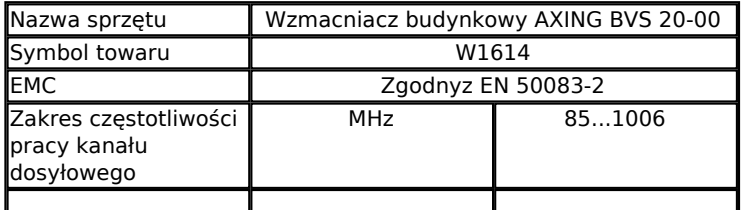

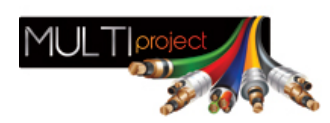

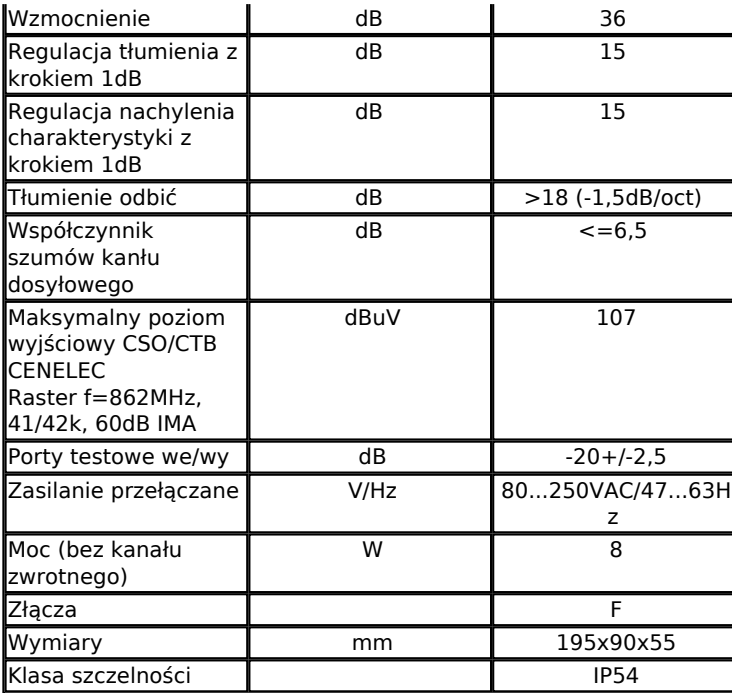